## SAP ABAP table GRFN\_S\_JOB\_RESULT {schedule result}

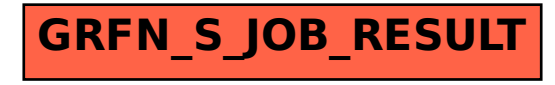